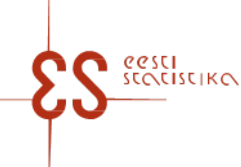

Contact person: Help desk (contact centre) / Phone: 625 9300 / E-mail: klienditugi@stat.ee / Postal address: Vabaduse plats 2, 71020 Viljandi

Statistical activity code: 22303

## **Questionnaire manual: Intrastat. Dispatches**

Periodicity: Monthly

Questionnaire code: 12032024 Submitted in: By the 14th day after the end of reference period

p. 1/2

Statistics Estonia guarantees the full protection of data submitted.

eSTAT (https://estat.stat.ee/) is for data submission.

Please make sure that you enter data in the correct cell. If you enter alphabetical characters in a number field, a corresponding error message is displayed. In the case of some fields, logic (arithmetic) checks have been applied to prevent data entry mistakes. If there is a conflict in the entered data or they conflict with prefilled data, an error message appears when the table is checked. In the case of errors, review the data carefully and make corrections.

After correcting the data, save changes and check the questionnaire again. If there are no more mistakes, confirm and submit the data by clicking "Confirm" on the last page of the questionnaire. You will be displayed a message that the data have been submitted successfully. If you have any questions, please contact Statistics Estonia's customer service either by phone at +372 625 9300 (Mon–Thu 8:30–16:30, Fri 8:30–15:30) or by e-mail at klienditugi@stat.ee.

## DATA COLLECTED WITH THE QUESTIONNAIRE

## **Table 1. DISPATCHES**

To enter the data, click Add table row. If the data has been entered in the window, click Add row to the table row; to close the page, click Close. To change an already entered and saved row, click on the corresponding row number in the first column – a data correction window opens.enter the data, click Add table row. If the data has been entered in the window, click Add row to the table row; to close the page, click Close.

Manual https://www.stat.ee/sites/default/files/2021-12/kasiraamat\_2022\_en.pdf .

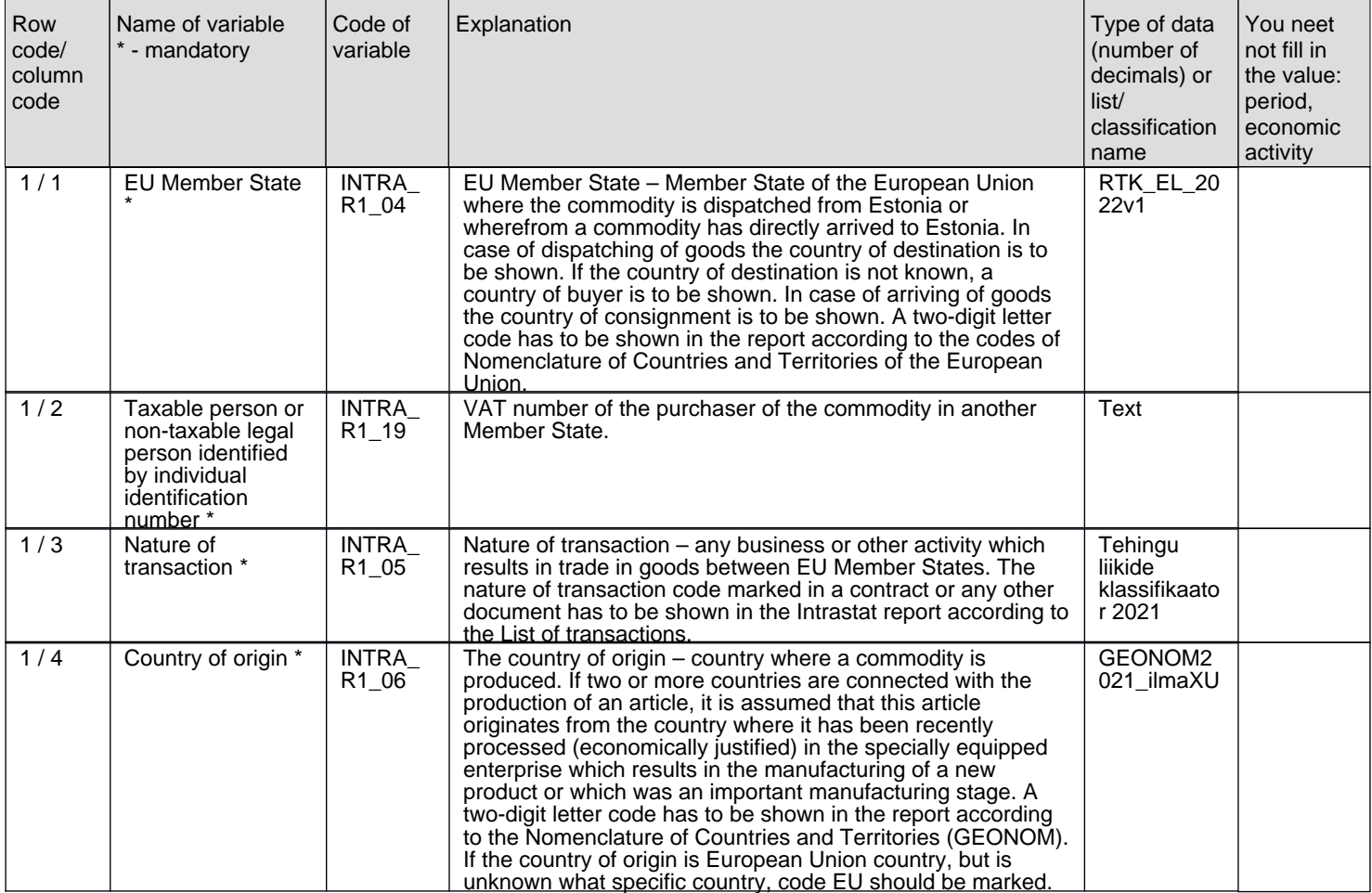

Contact person: Help desk (contact centre), Phone: 625 9300, E-mail: klienditugi@stat.ee, Postal address: Vabaduse plats 2, 71020 Viljandi

## **Questionnaire manual: Intrastat. Dispatches**

Questionnaire code: 12032024 Submitted in: By the 14th day after the end of reference period

p. 2/2

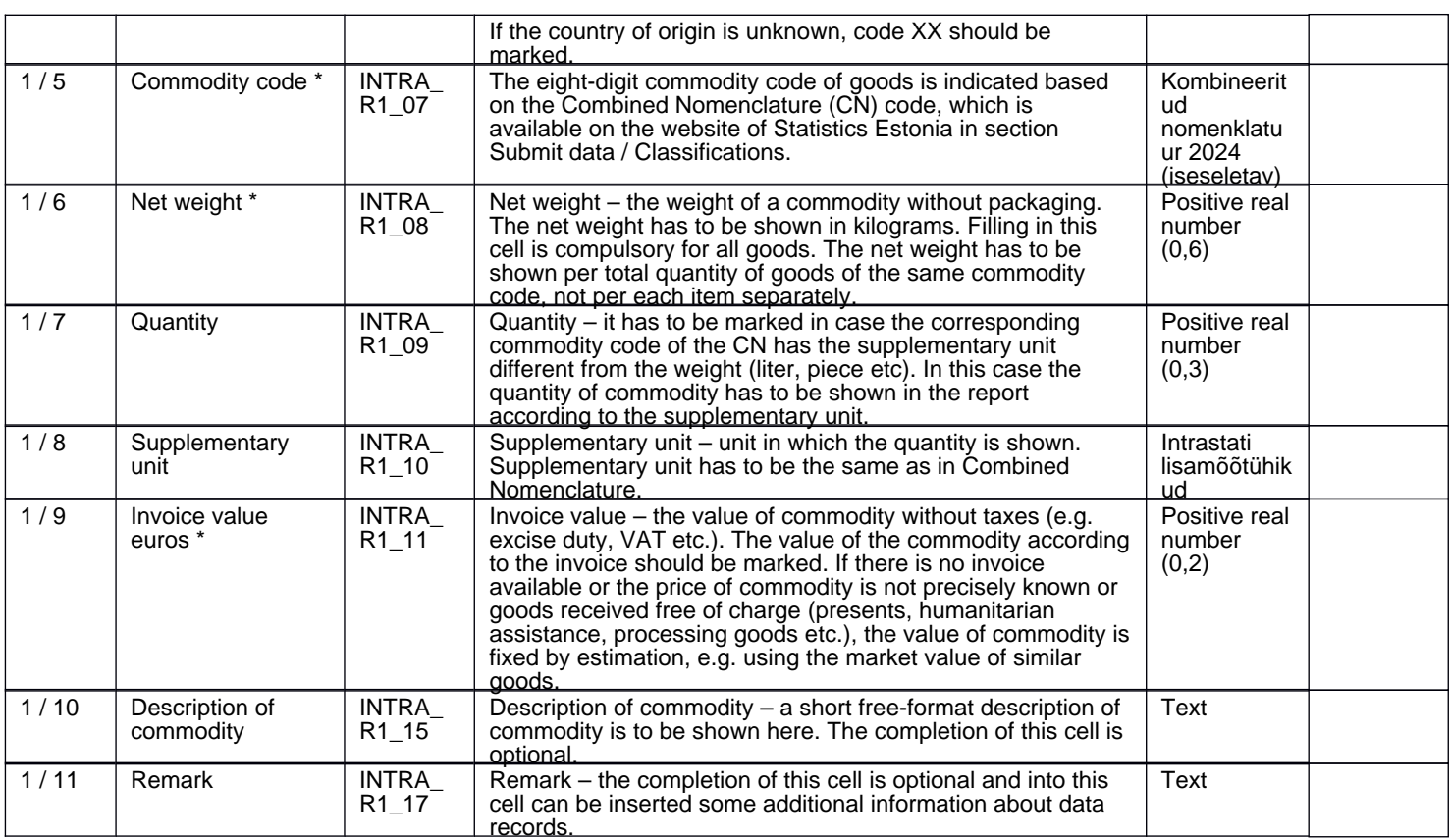